# **Linking**

- Topics
	- Static linking
	- Object files
	- Static libraries
	- Loading
	- Dynamic linking of shared libraries

#### **A Simplistic Program Translation Scheme**

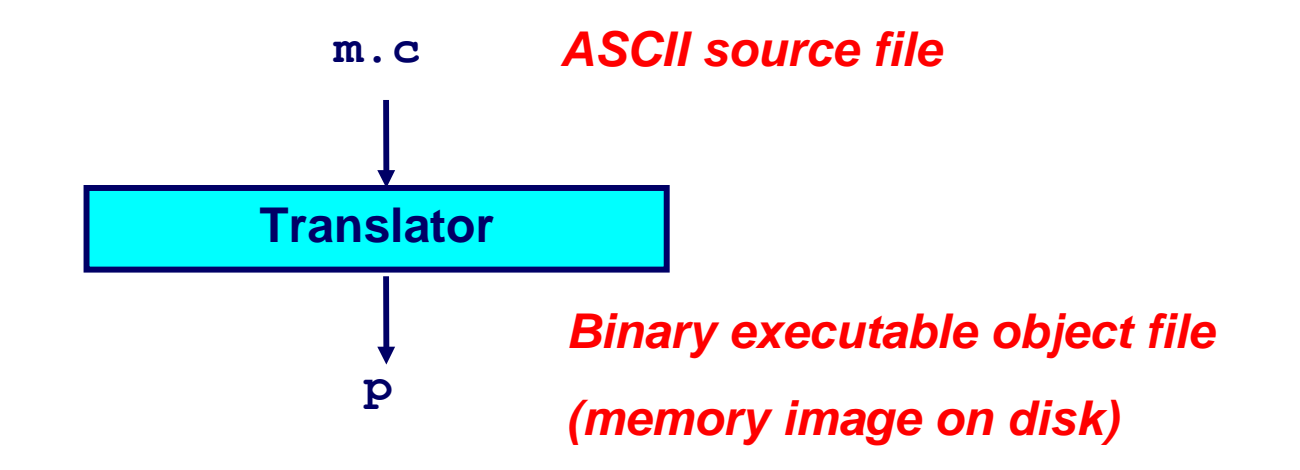

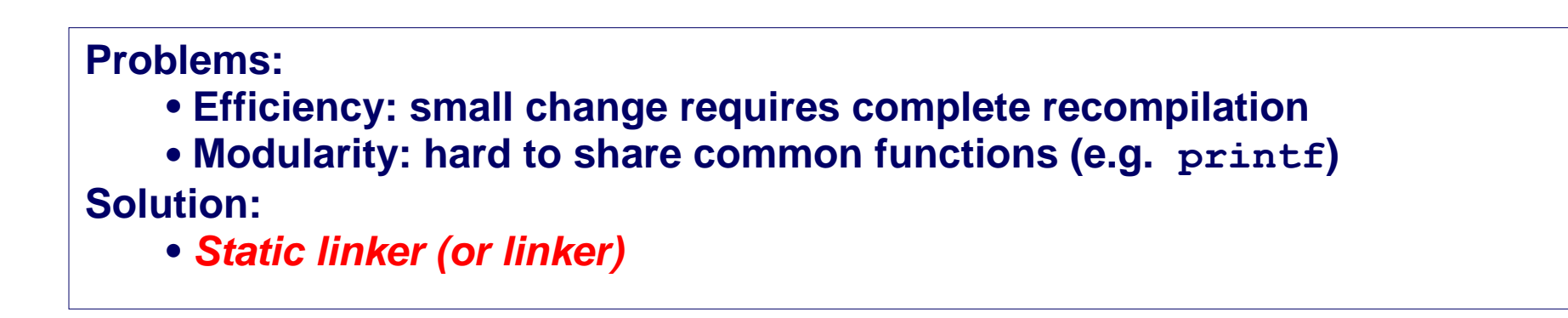

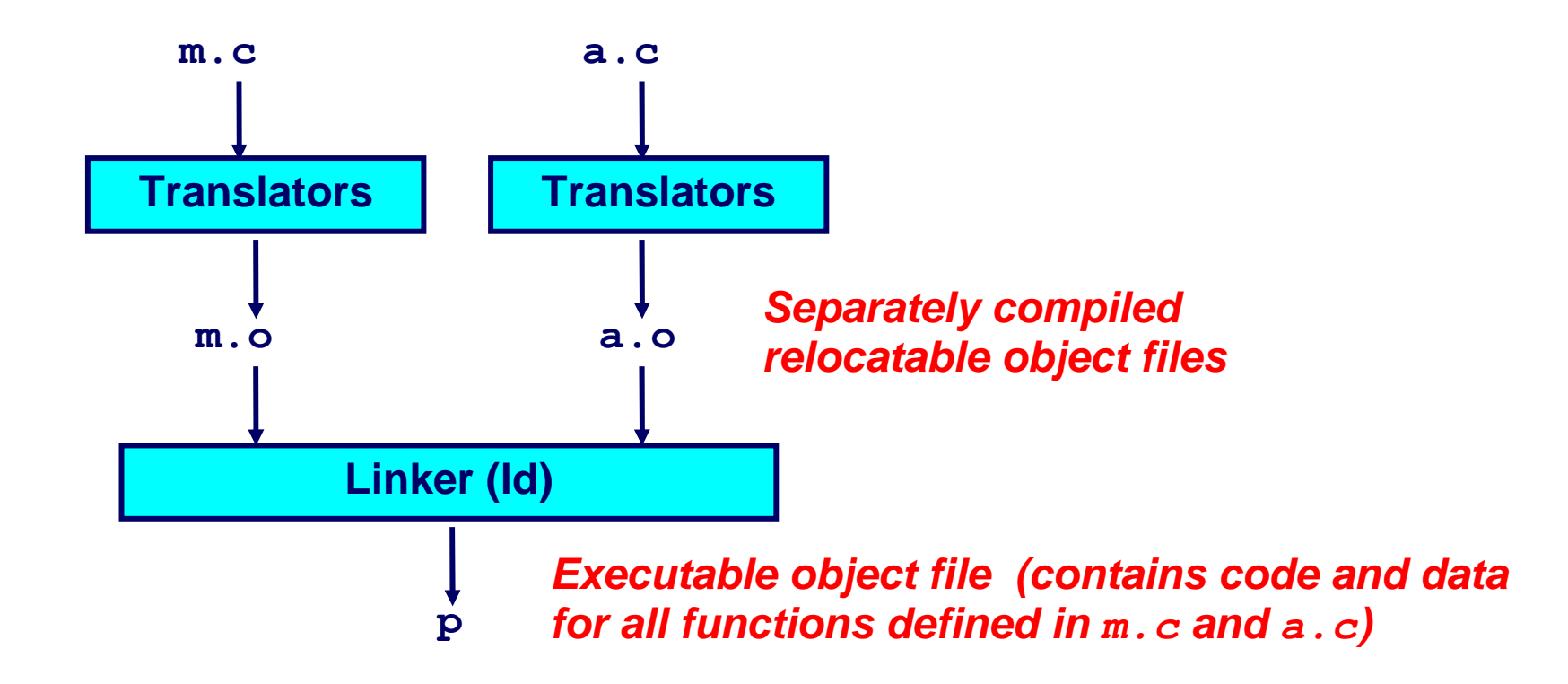

#### **Translating the Example Program**

- *Compiler driver* coordinates all steps in the translation and linking process.
	- Typically included with each compilation system (e.g., **gcc**)
	- Invokes preprocessor and compiler (**cc1**), assembler (**as**), and linker (**ld**).
	- Passes command line arguments to appropriate phases

Example: create executable **p** from **m.c** and **a.c**:

```
bash> gcc -O2 -v m.c a.c -o p
cc1 m.c -O2 [args] -o /tmp/cca07630.s 
as [args] -o /tmp/cca076301.o /tmp/cca07630.s 
<similar process for a.c>
ld -o p [system obj files] /tmp/cca076301.o /tmp/cca076302.o 
bash>
```
# **Why Linkers?**

**Modularity** 

- Program can be written as a collection of smaller source files, rather than one monolithic mass.
- Can build libraries of common functions (more on this later)
	- e.g., Math library, standard C library

**Efficiency** 

- Time:
	- Change one source file, compile, and then relink.
	- No need to recompile other source files.
- Space:
	- Libraries of common functions can be aggregated into a single file...
	- Yet executable files and running memory images contain only code for the functions they actually use.

#### **What Does a Linker Do?**

Linker:

- merges multiple relocatable (.o) object files into a single executable object file that can loaded and executed by the loader.
- resolves external references

*External reference*: reference to a symbol defined in another object file.

References can be in either code or data

code: **a(); /\* reference to symbol a \*/** data: **int \*xp=&x; /\* reference to symbol x \*/**

Suppose:

- module *B* defines a symbol *p*;
- module *A* refers to *p*.

The linker must:

- determine the location of  $p$  in the object module obtained from merging *A* and *B*; and
- modify references to  $p$  (in both  $A$  and  $B$ ) to refer to this location.

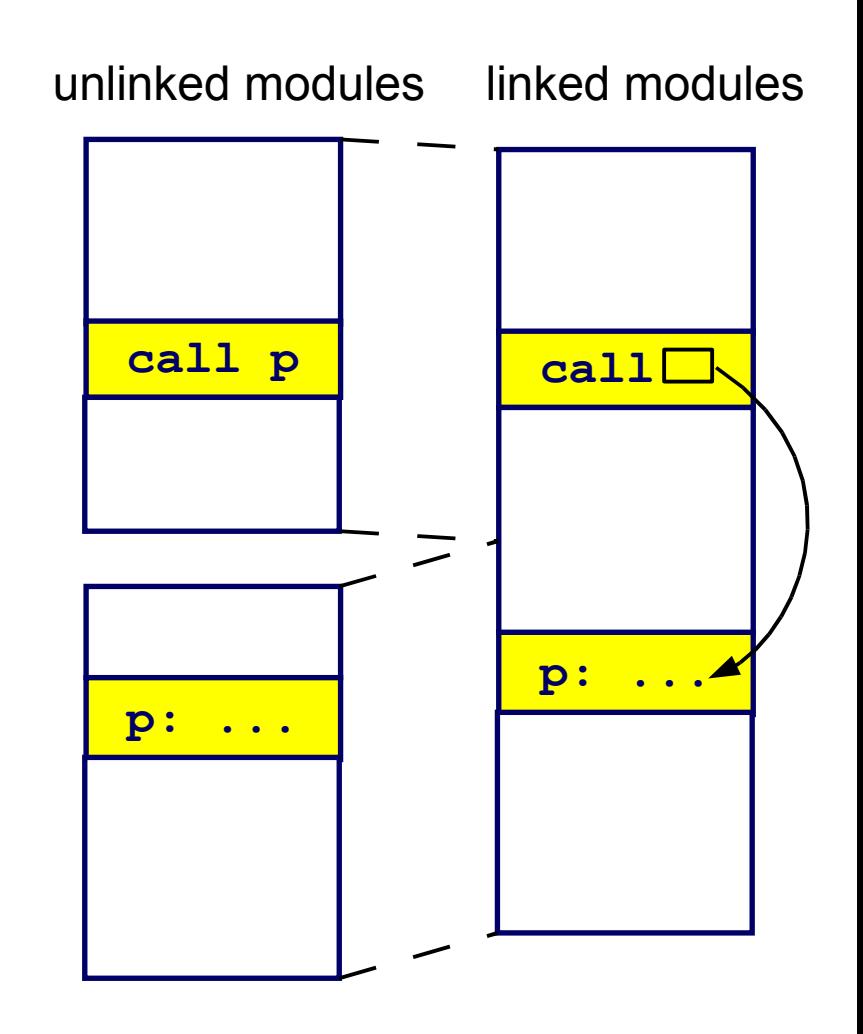

## **Fixing Addresses**

- Addresses in an object file are usually relative to the start of the code or data segment in that file.
- When different object files are combined:
	- The same kind of sctions (text, data, read-only data, etc.) from the different object files get merged.
	- Addresses have to be "fixed up" to account for this merging.
	- The fixing up is done by the linker, using information embedded in the executable for this purpose ("relocations").

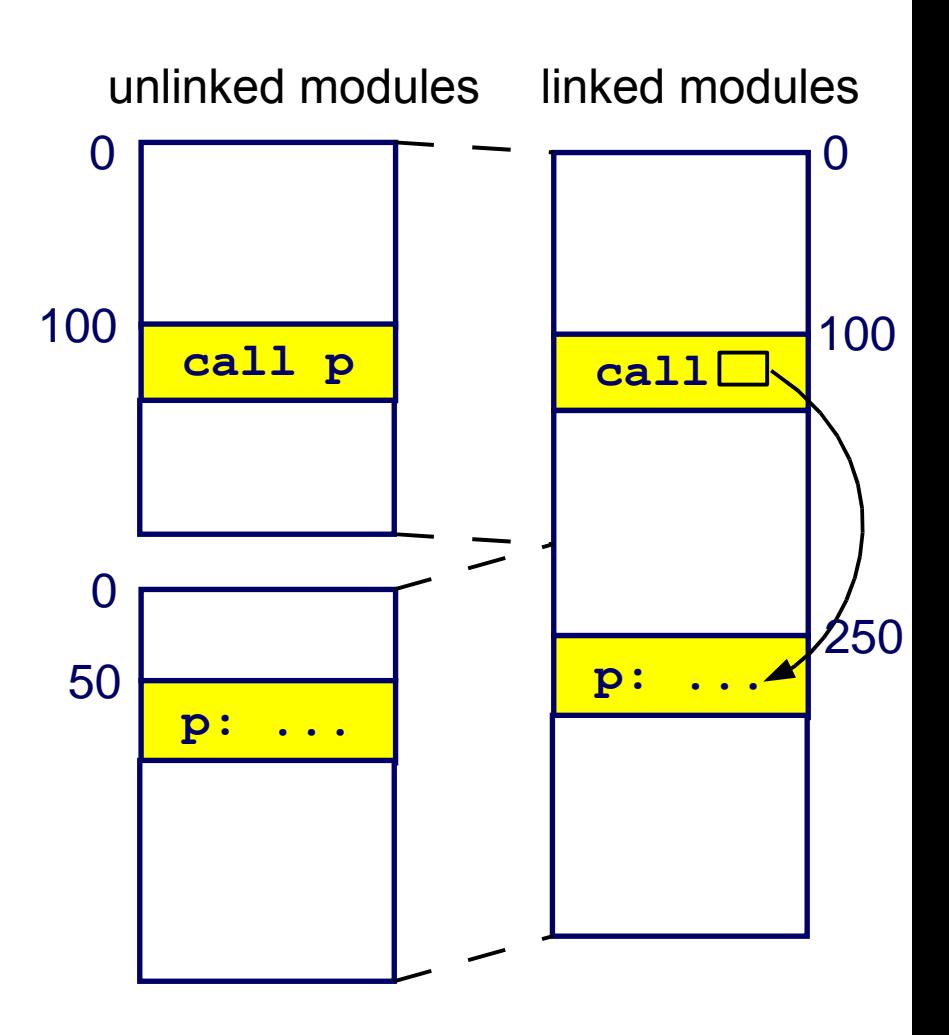

#### **Information for Symbol Resolution**

- Each linkable module contains a *symbol table*, whose contents include:
	- Global symbols defined (maybe referenced) in the module.
	- Global symbols referenced but not defined in the module (these are generally called *externals*).
	- Segment names (e.g., *text*, *data*, *rodata*).
		- *These are usually considered to be global symbols defined to be at the beginning of the segment*.
	- Non-global symbols and line number information (optional), for debuggers.
- Usually, linkers make two passes:
- *Pass 1*:
	- Collect information about each of the object modules being linked.
- *Pass 2*:
	- Construct the output, carrying out address relocation and symbol resolution using the information collected in Pass 1.

#### **Linker Actions: Pass 1**

- Construct a table of all the object modules and their lengths.
- Based on this table, assign a *load address* to each module.
- For each module:
	- Read in its symbol table into a *global symbol table* in the linker.
	- Determine the address of each symbol defined in the module in the output:

*Use the symbol value together with the module load address.*

Copy the object modules in the order of their load addresses:

- *Address relocation*:
	- find each instruction that contains a memory address;
	- modify the address to point to the correct value
- *External symbol resolution:* 
	- For each instruction that references an external object, insert the actual address for that object.

Standard binary format for object files

Derives from AT&T System V Unix

• Later adopted by BSD Unix variants and Linux

One unified format for

- Relocatable object files (**.o**),
- Executable object files
- Shared object files (**.so**)

Generic name: ELF binaries

Better support for shared libraries than old **a.out** formats.

Elf header

● Magic number, type (**.o**, **exec**, **.so**), machine, byte ordering, etc.

Program header table

- Page size, virtual addresses memory segments (sections), segment sizes.
- **.text** section
	- Code
- **.data** section
	- Initialized (static) data

**.bss** section

- Uninitialized (static) data
- "Block Started by Symbol"
- "Better Save Space"
- Has section header but occupies no space

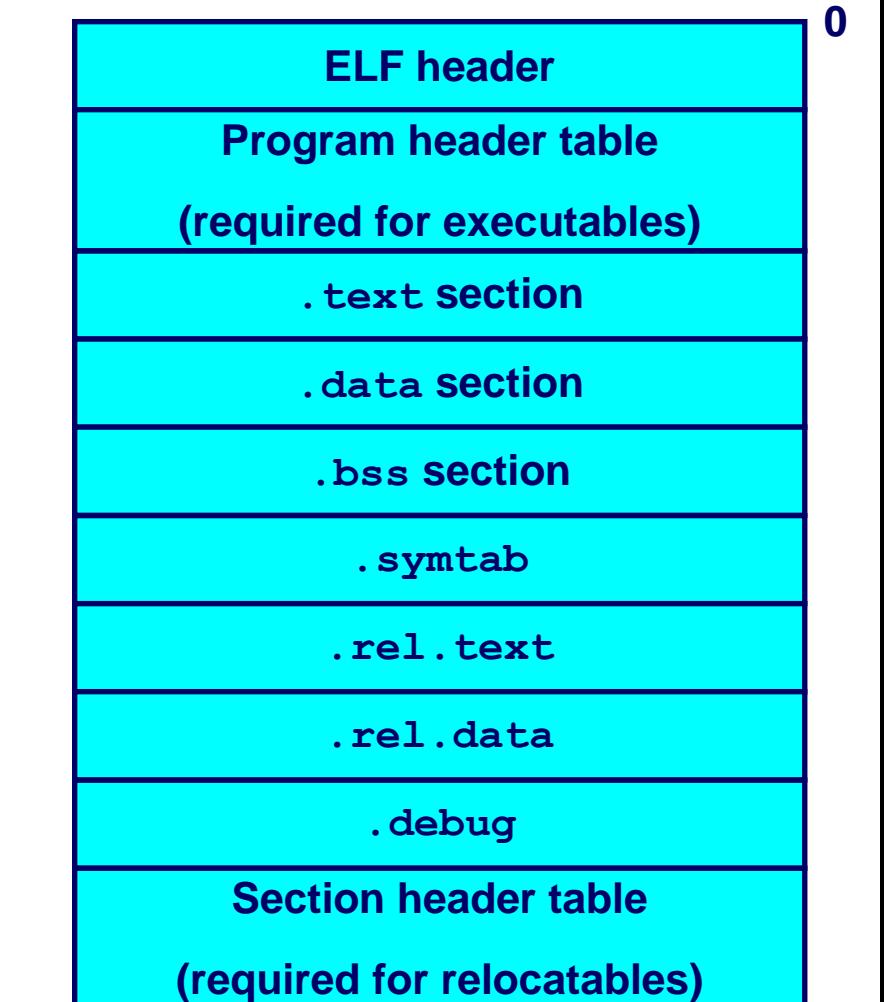

#### **ELF Object File Format (cont)**

#### **.symtab** section

- Symbol table
- Procedure and static variable names
- Section names and locations
- **.rel.text** section
	- Relocation info for **.text** section
	- Addresses of instructions that will need to be modified in the executable
	- Instructions for modifying.

#### **.rel.data** section

- Relocation info for **.data** section
- Addresses of pointer data that will need to be modified in the merged executable
- **.debug** section
	- Info for symbolic debugging (gcc -g)

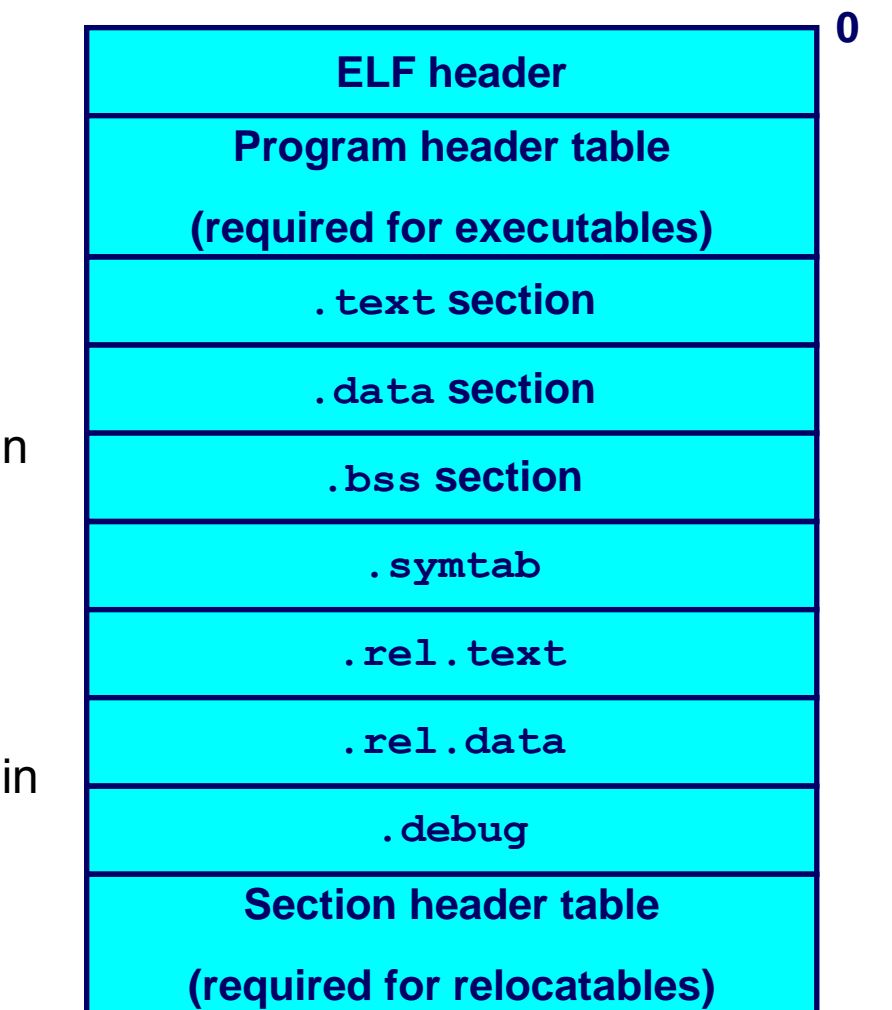

#### **Example C Program**

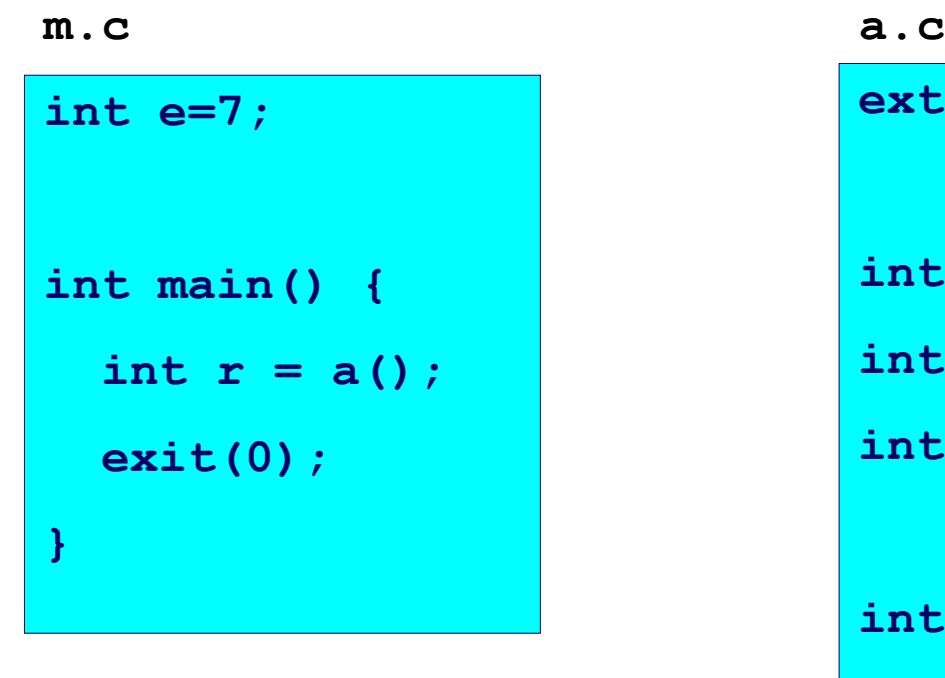

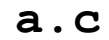

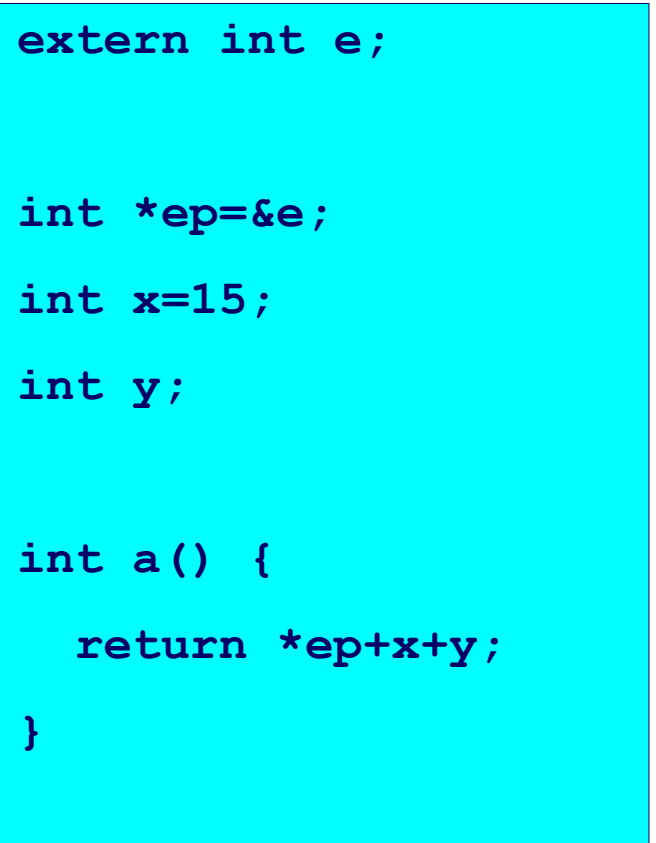

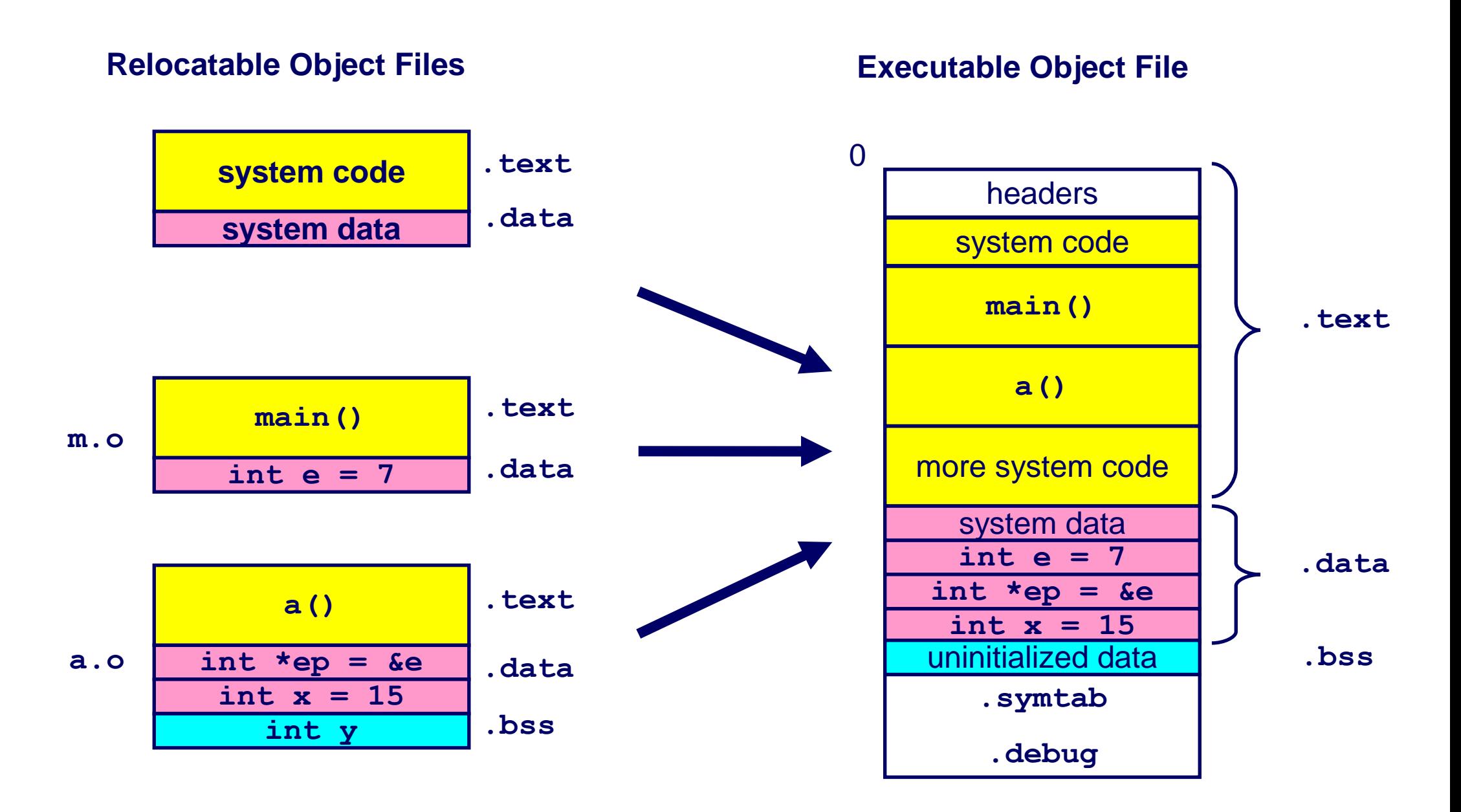

#### **Relocating Symbols and Resolving External References**

- *Symbols* are lexical entities that name functions and variables.
- Each symbol has a *value* (typically a memory address).
- Code consists of symbol *definitions* and *references*.
- References can be either *local* or *external*.

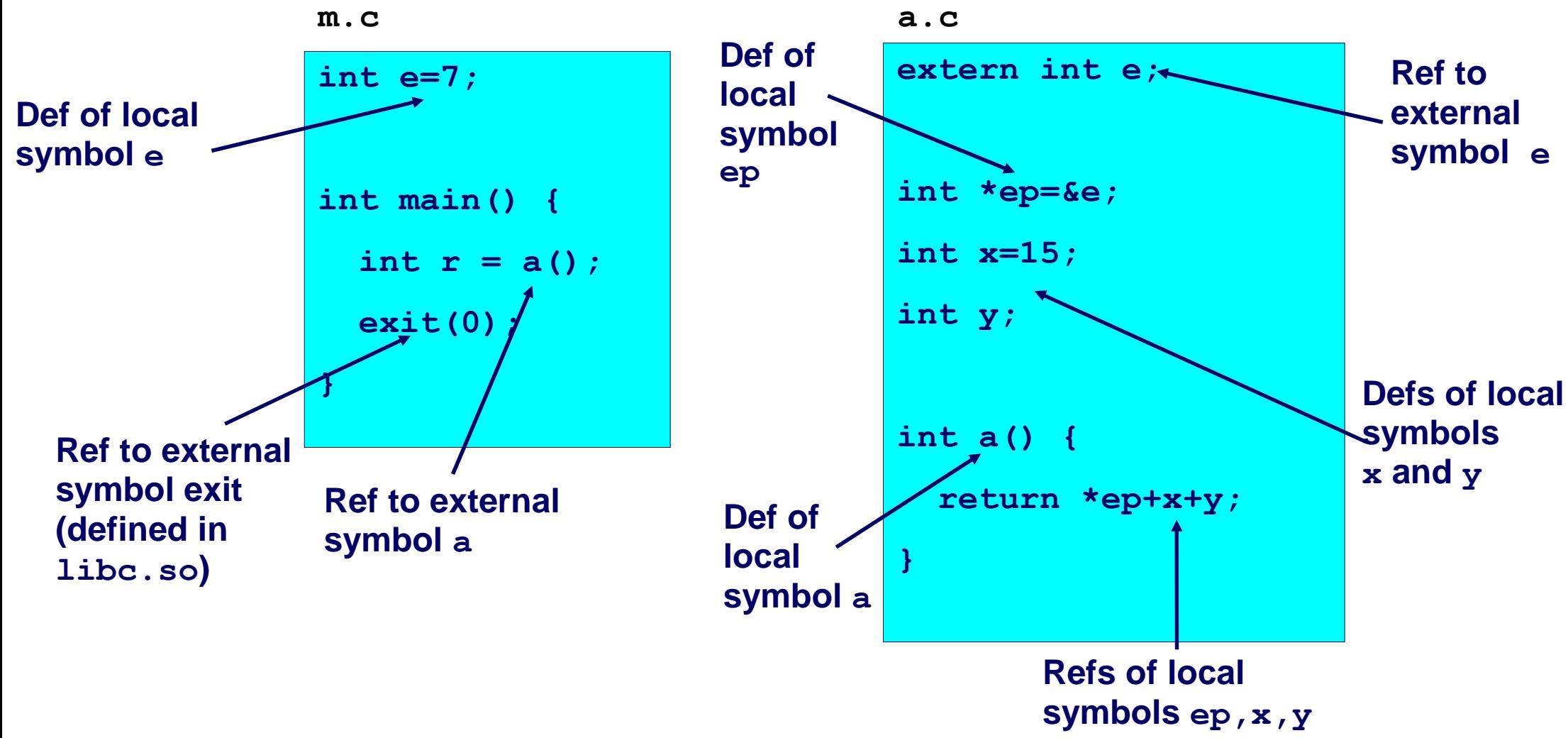

#### **m.o Relocation Info**

**m.c**

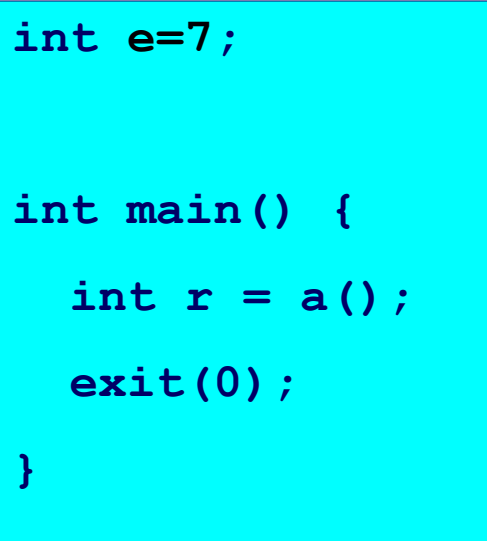

```
objdump -d -r m.o
objdump -d -r -j.data m.o
```
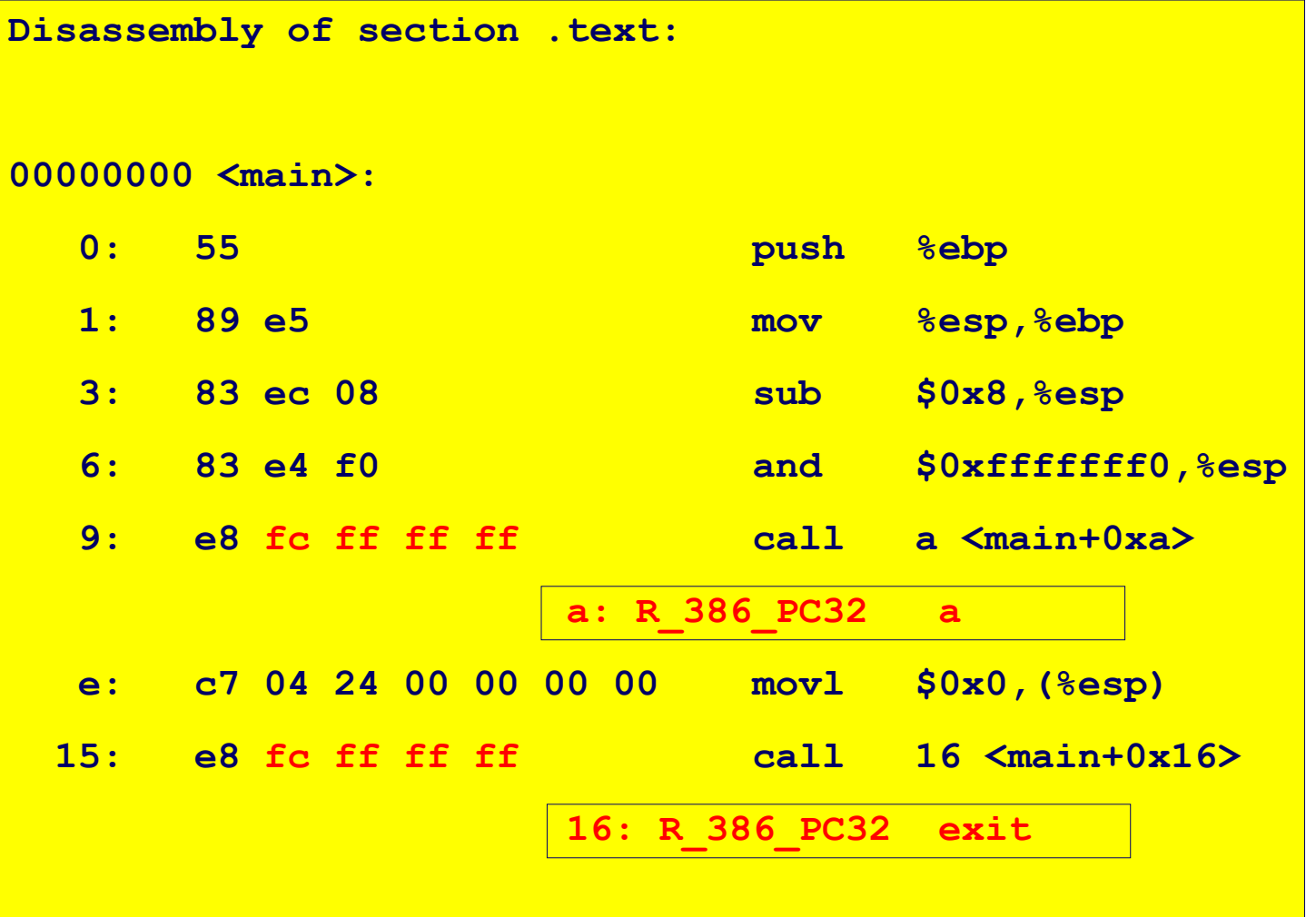

**Disassembly of section .data:** 

**00000000 <e>:** 

 **0: 07 00 00 00**

#### **a.o Relocation Info (.text)**

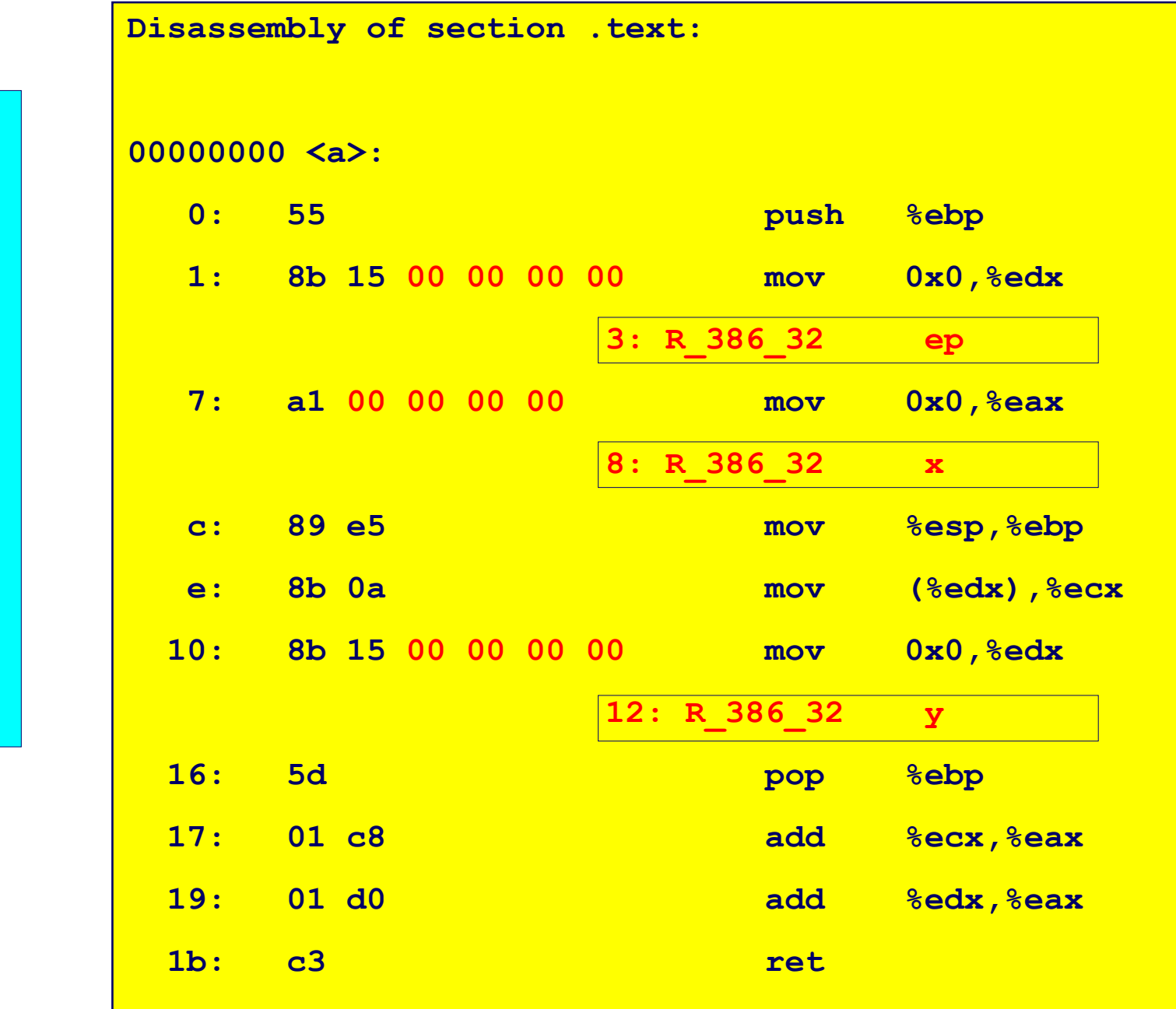

**a.c extern int e; int \*ep=&e; int x=15; int y; int a() { return \*ep+x+y; }** 

#### **a.o Relocation Info (.data)**

**a.c**

**extern int e;** 

**int \*ep=&e;**

**int x=15;** 

**int y;** 

**}** 

**int a() {** 

 **return \*ep+x+y;** 

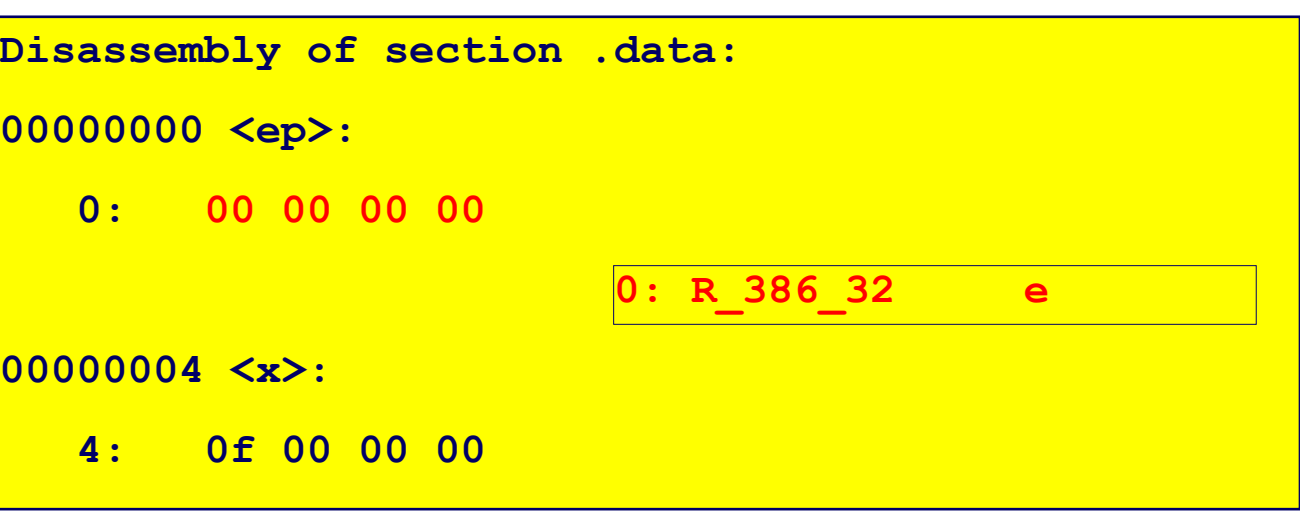

#### **Executable After Relocation and External Reference Resolution (.***text)*

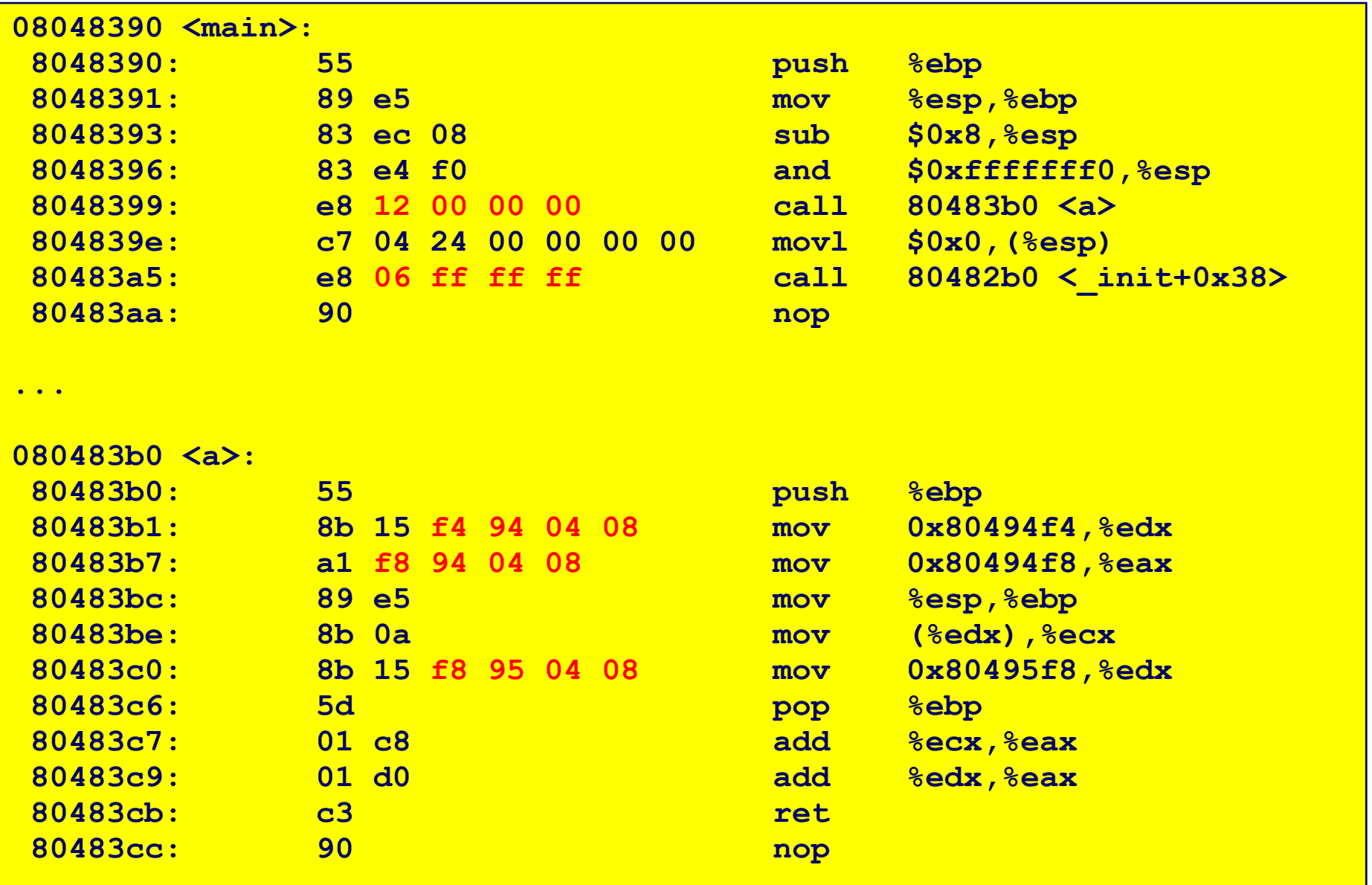

#### **Executable After Relocation and External Reference Resolution (.data)**

**m.c**

```
int e=7; 
int main() {
  int r = a();
  exit(0); 
}
```
#### **a.c**

```
extern int e;
```

```
int *ep=&e;
int x=15; 
int y;
```

```
int a() { 
   return *ep+x+y; 
}
```
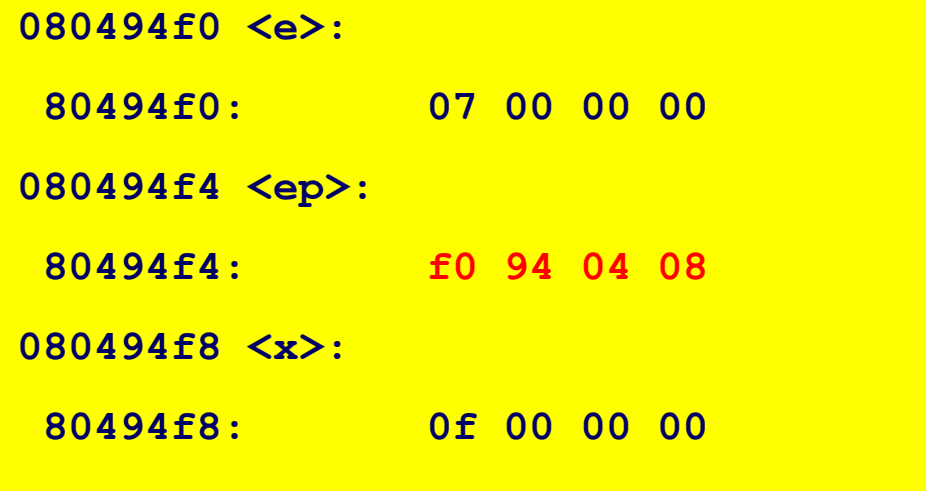

Program symbols are either strong or weak

- *strong*: procedures and initialized globals
- *weak*: uninitialized globals

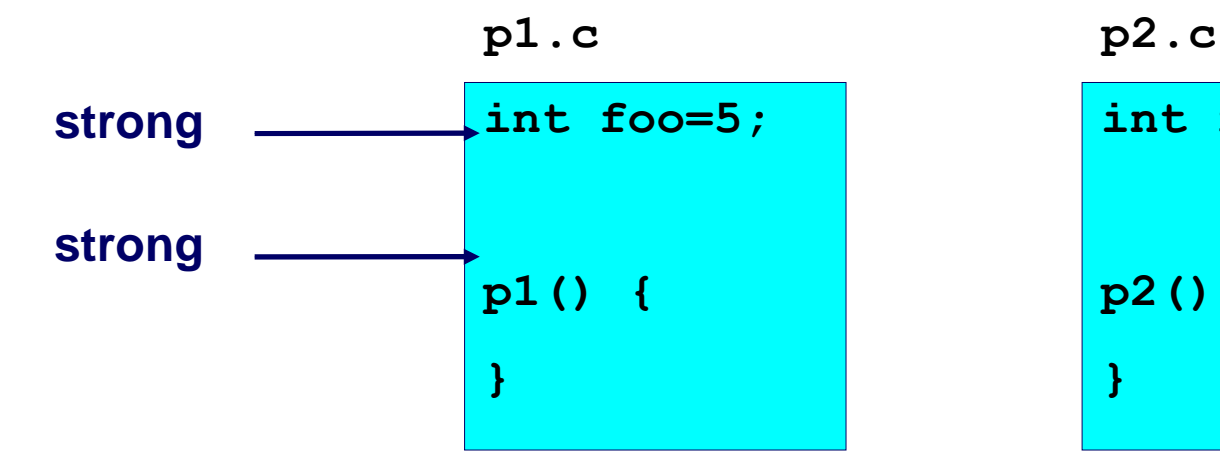

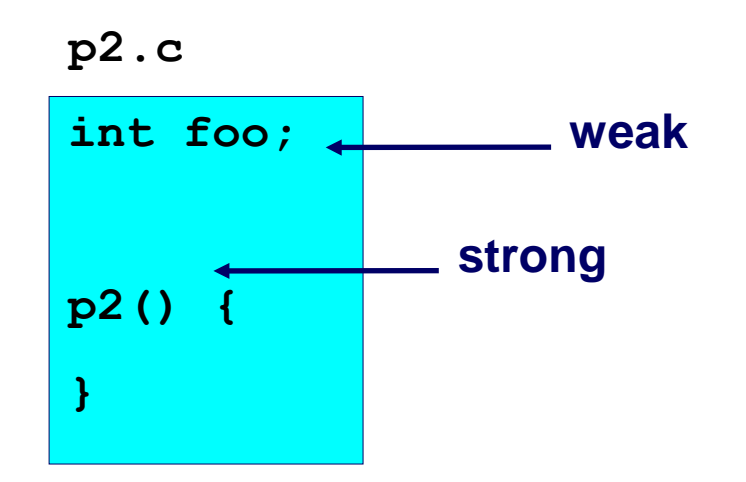

Rule 1. A strong symbol can only appear once.

- Rule 2. A weak symbol can be overridden by a strong symbol of the same name.
	- references to the weak symbol resolve to the strong symbol.

Rule 3. If there are multiple weak symbols, the linker can pick an arbitrary one.

#### **Linker Puzzles**

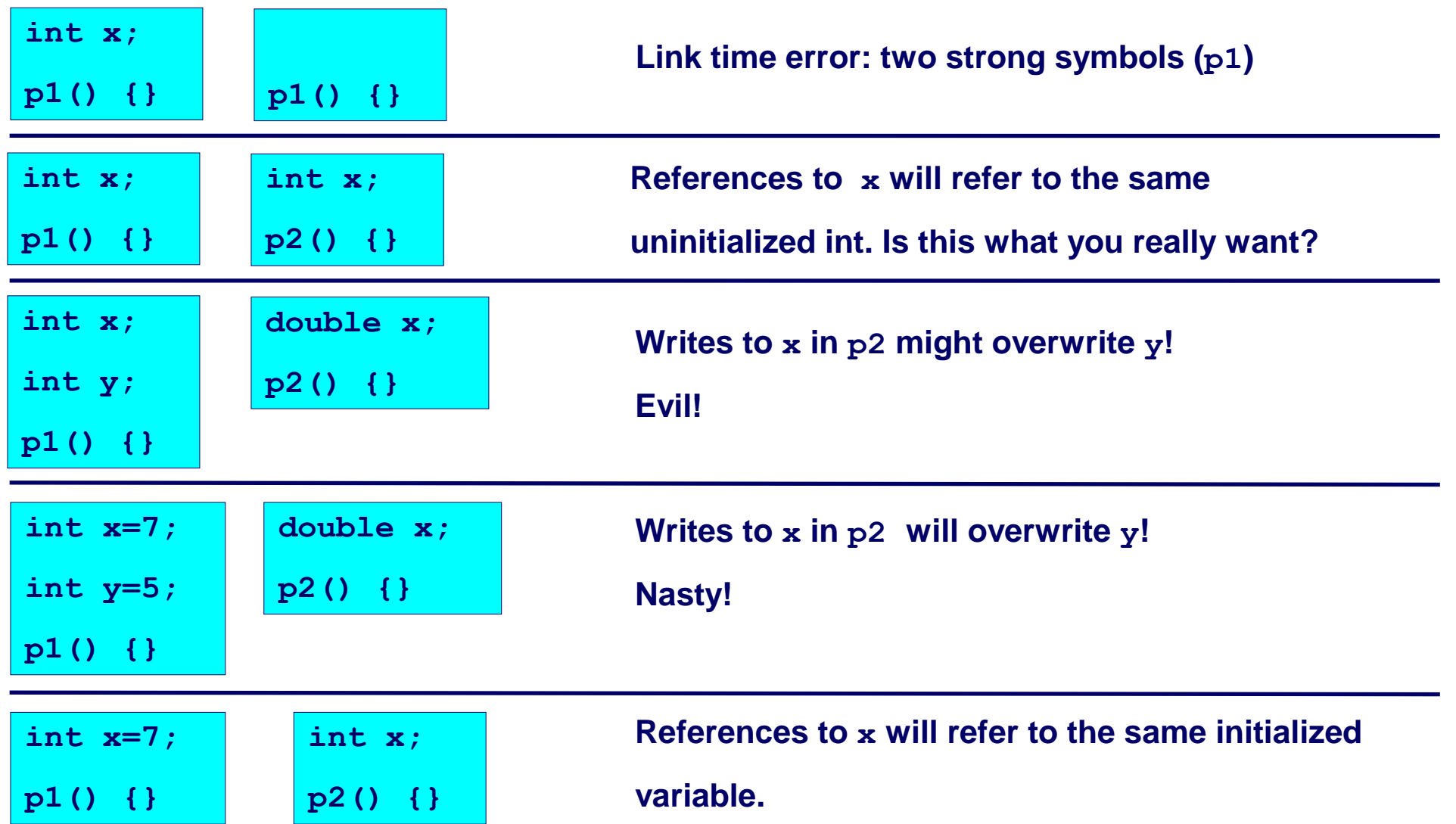

**Nightmare scenario: two identical weak structs, compiled by different compilers**

**with different alignment rules.**

#### **Loading Executable Binaries**

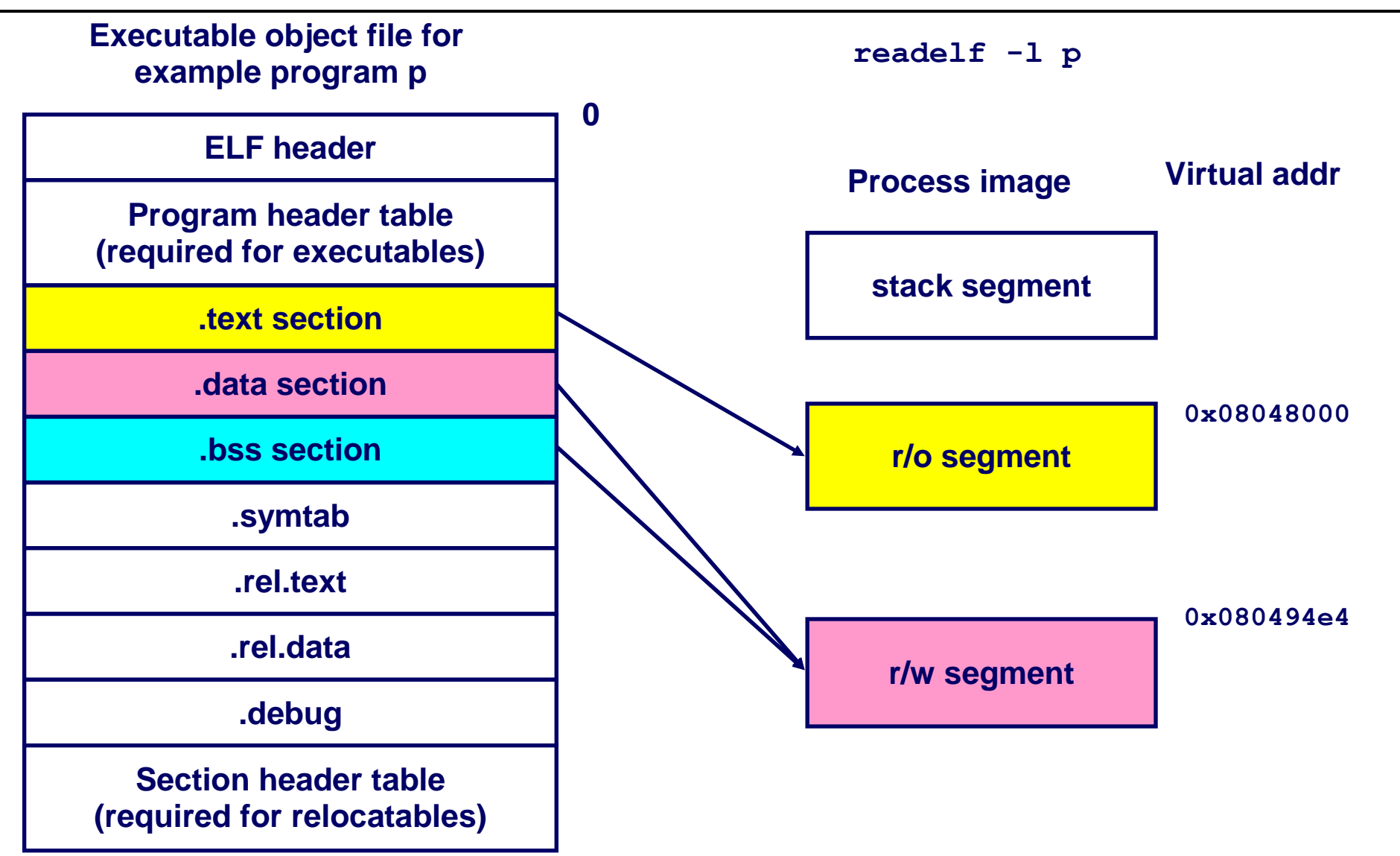

When programs are loaded to memory, sections are mapped to segments. A segment can contain information from more than one section

# **Packaging Commonly Used Functions**

How to package functions commonly used by programmers?

• Math, I/O, memory management, string manipulation, etc.

Awkward, given the linker framework so far:

- Option 1: Put all functions in a single source file
	- Programmers link big object file into their programs
	- Space and time inefficient
- Option 2: Put each function in a separate source file
	- Programmers explicitly link appropriate binaries into their programs
	- More efficient, but burdensome on the programmer

#### Solution: *static libraries* (**.a** archive files)

- Concatenate related relocatable object files into a single file with an index (called an archive).
- Enhance linker so that it tries to resolve unresolved external references by looking for the symbols in one or more archives.
- If an archive member file resolves reference, link into executable.

#### **Static Libraries (archives)**

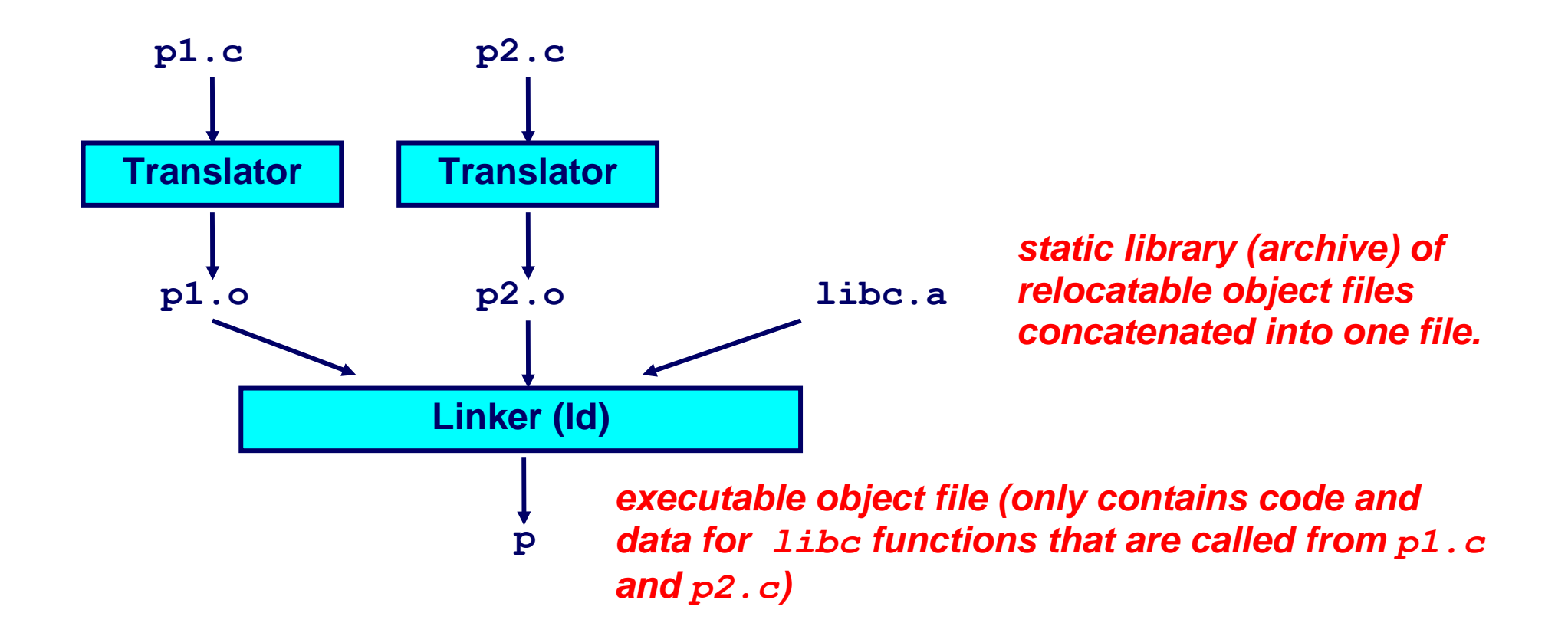

**Further improves modularity and efficiency by packaging commonly used functions [e.g., C standard library (libc), math library (libm)]**

**Linker selectively only the .o files in the archive that are actually needed by the program.**

#### **Creating Static Libraries**

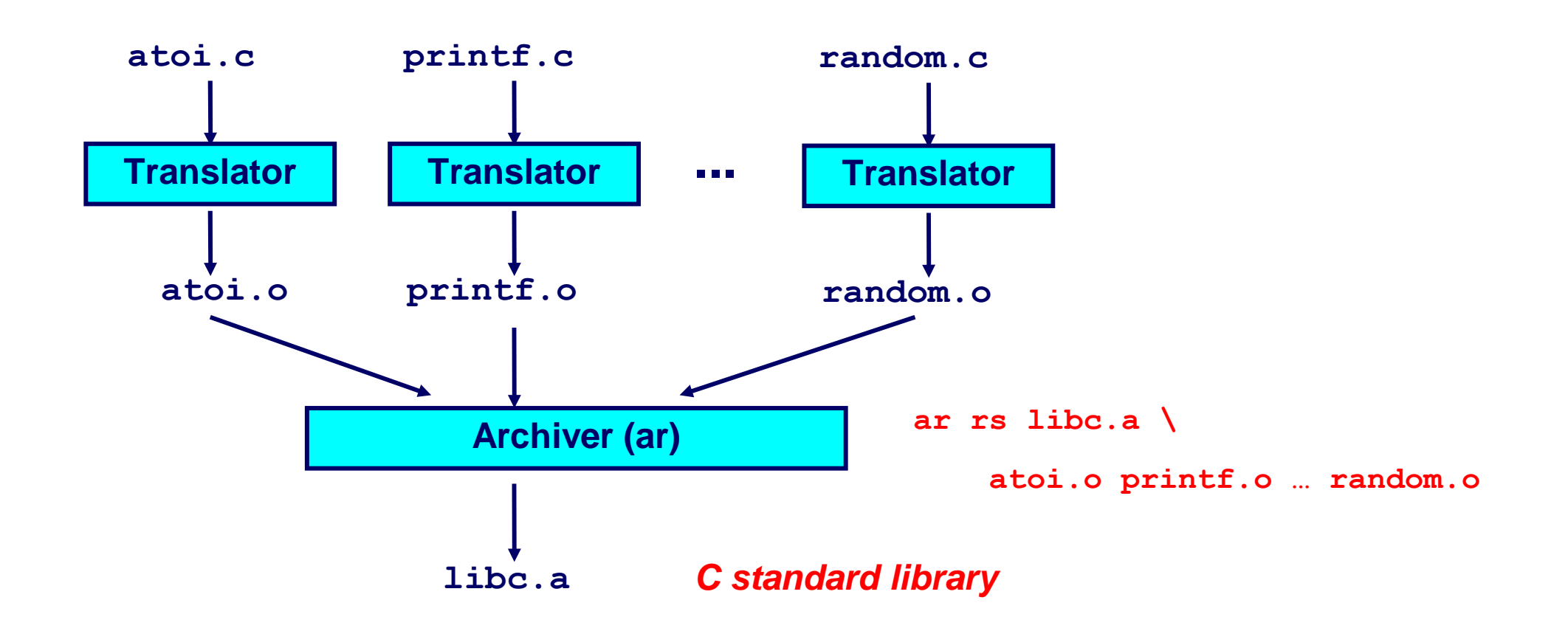

**Archiver allows incremental updates:**

**• Recompile function that changes and replace .o file in archive.**

## **Commonly Used Libraries**

**libc.a** (the C standard library)

- 2 MB archive of 1265 object files.
- I/O, memory allocation, signal handling, string handling, data and time, random numbers, integer math

**libm.a** (the C math library)

- 500 kB archive of 401 object files.
- floating point math (sin, cos, tan, log, exp, sqrt, ...)

```
% ar -t /usr/lib/libc.a | sort 
…
fork.o 
… 
fprintf.o 
fpu_control.o 
fputc.o 
freopen.o 
fscanf.o 
fseek.o 
fstab.o 
…
                                                 …
                                                 …
```

```
% ar -t /usr/lib/libm.a | sort 
e_acos.o 
e_acosf.o 
e_acosh.o 
e_acoshf.o 
e_acoshl.o 
e_acosl.o 
e_asin.o 
e_asinf.o 
e_asinl.o
```
Linker's algorithm for resolving external references:

- Scan **.o** files and **.a** files in the command line order.
- During the scan, keep a list of the current unresolved references.
- As each new **.o** or **.a** file obj is encountered, try to resolve each unresolved reference in the list against the symbols in obj.
- If any entries in the unresolved list at end of scan, then error.

Problem:

- Command line order matters!
- Moral: put libraries at the end of the command line.

```
bass> gcc -L. libtest.o -lmine 
bass> gcc -L. -lmine libtest.o 
libtest.o: In function `main': 
libtest.o(.text+0x4): undefined reference to `libfun'
```
Static libraries have the following disadvantages:

- Potential for duplicating lots of common code in the executable files on a filesystem.
	- e.g., every C program needs the standard C library
- Potential for duplicating lots of code in the virtual memory space of many processes.
- Minor bug fixes of system libraries require each application to explicitly relink

#### Solution:

- *Shared libraries* (dynamic link libraries, DLLs) whose members are dynamically loaded into memory and linked into an application at runtime.
	- Dynamic linking can occur when executable is first loaded and run.
		- Common case for Linux, handled automatically by **ld-linux.so**.
	- Dynamic linking can also occur after program has begun.
		- In Linux, this is done explicitly by user with **dlopen()**.
		- Basis for High-Performance Web Servers.
	- Shared library routines can be shared by multiple processes.
- Defers much of the linking process until the program starts running.
- Easier to create, update than statically linked shared libraries.
- Has higher runtime performance cost than statically linked libraries:
	- Much of the linking process has to be redone each time a program runs.
	- Every dynamically linked symbol has to be looked up in the symbol table and resolved at runtime.

#### **Dynamically Linked Shared Libraries**

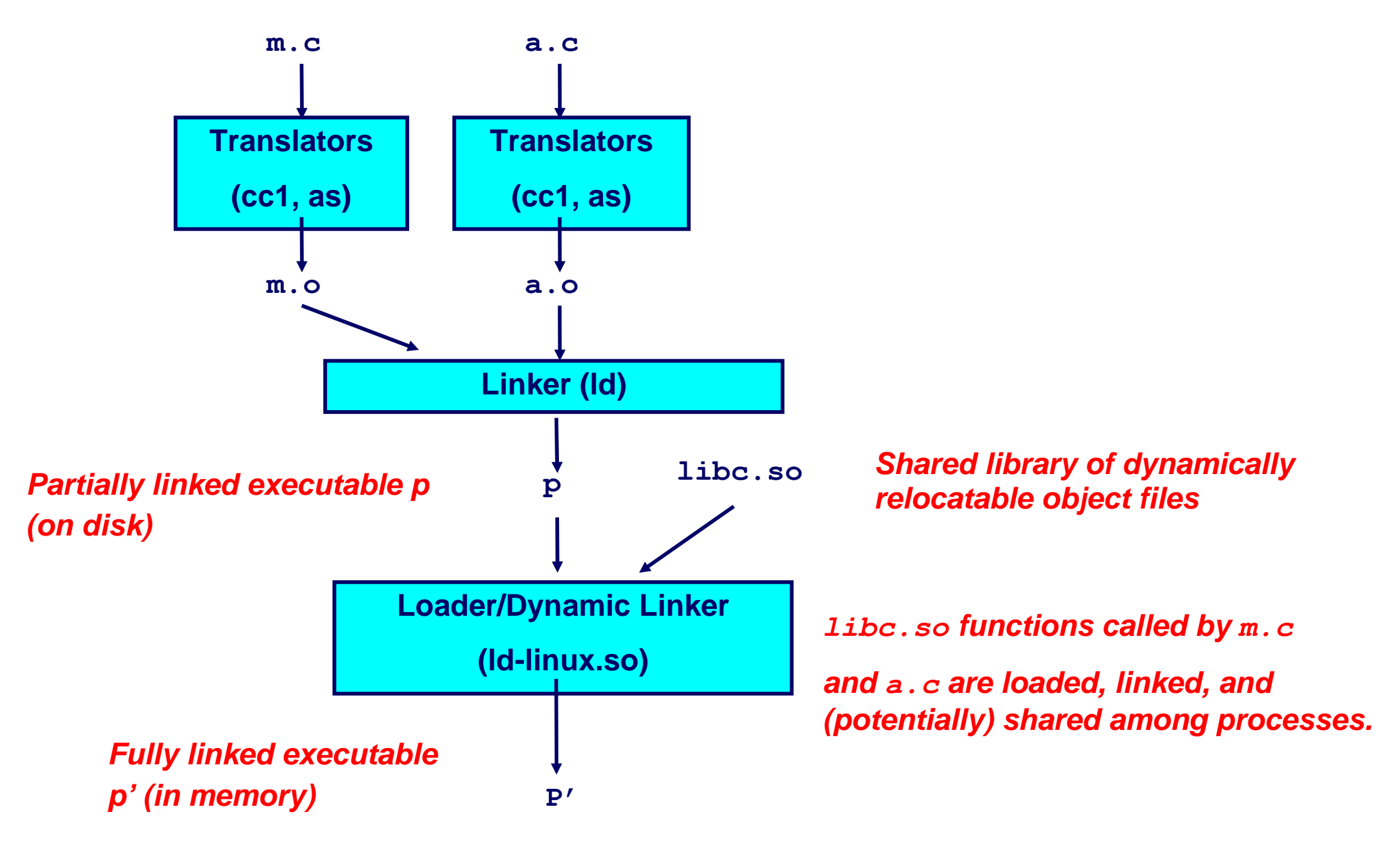

#### **The Complete Picture**

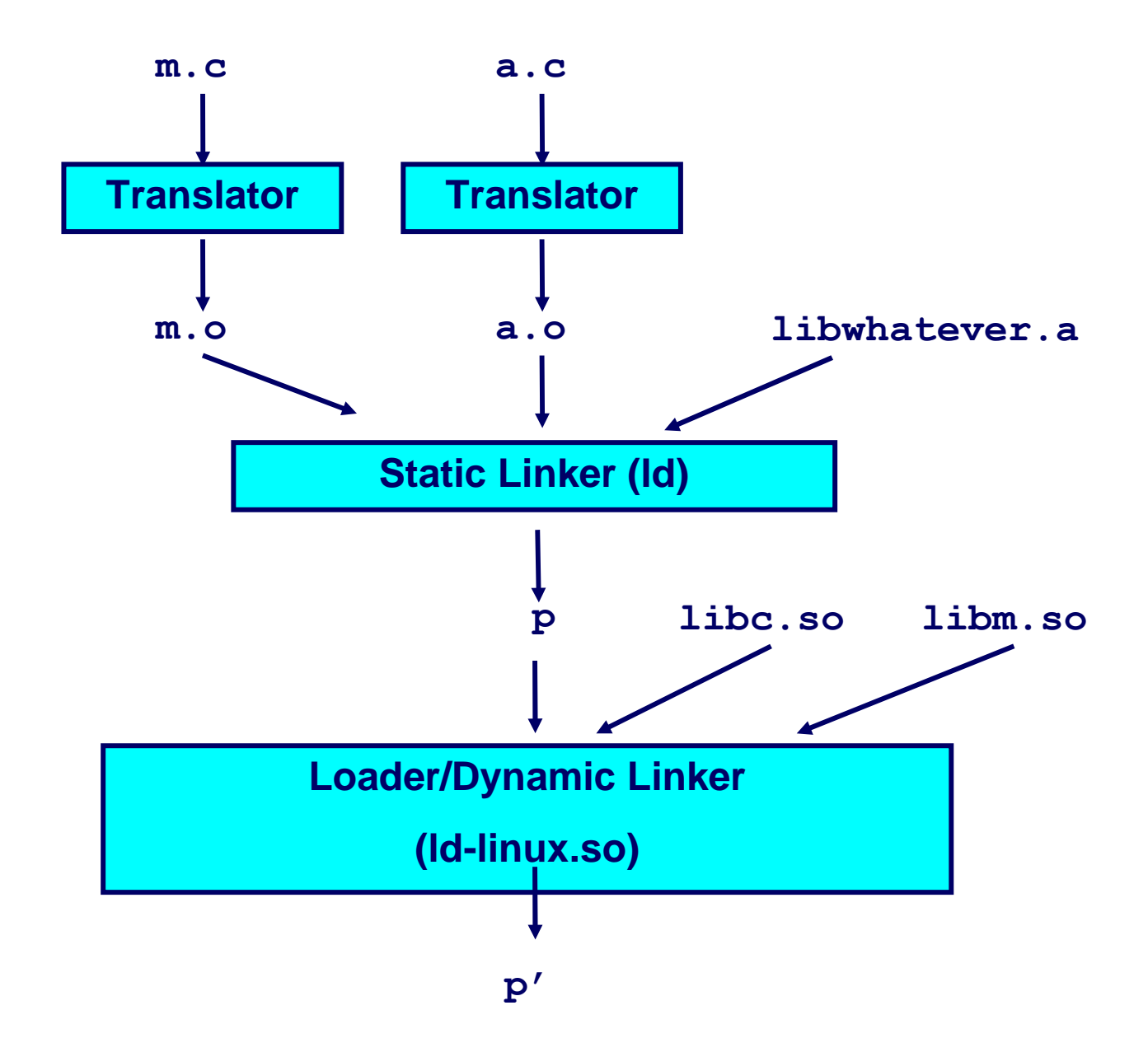

#### **Position-Independent Code (PIC)**

- If the load address for a program is not fixed (e.g., shared libraries), we use *position independent code*.
- Basic idea: separate code from data; generate code that doesn't depend on where it is loaded.
- PC-relative addressing can give position-independent code references.

*This may not be enough, e.g.: data references, instruction peculiarities (e.g.,* **call** *instruction in Intel x86) may not permit the use of PCrelative addressing.*

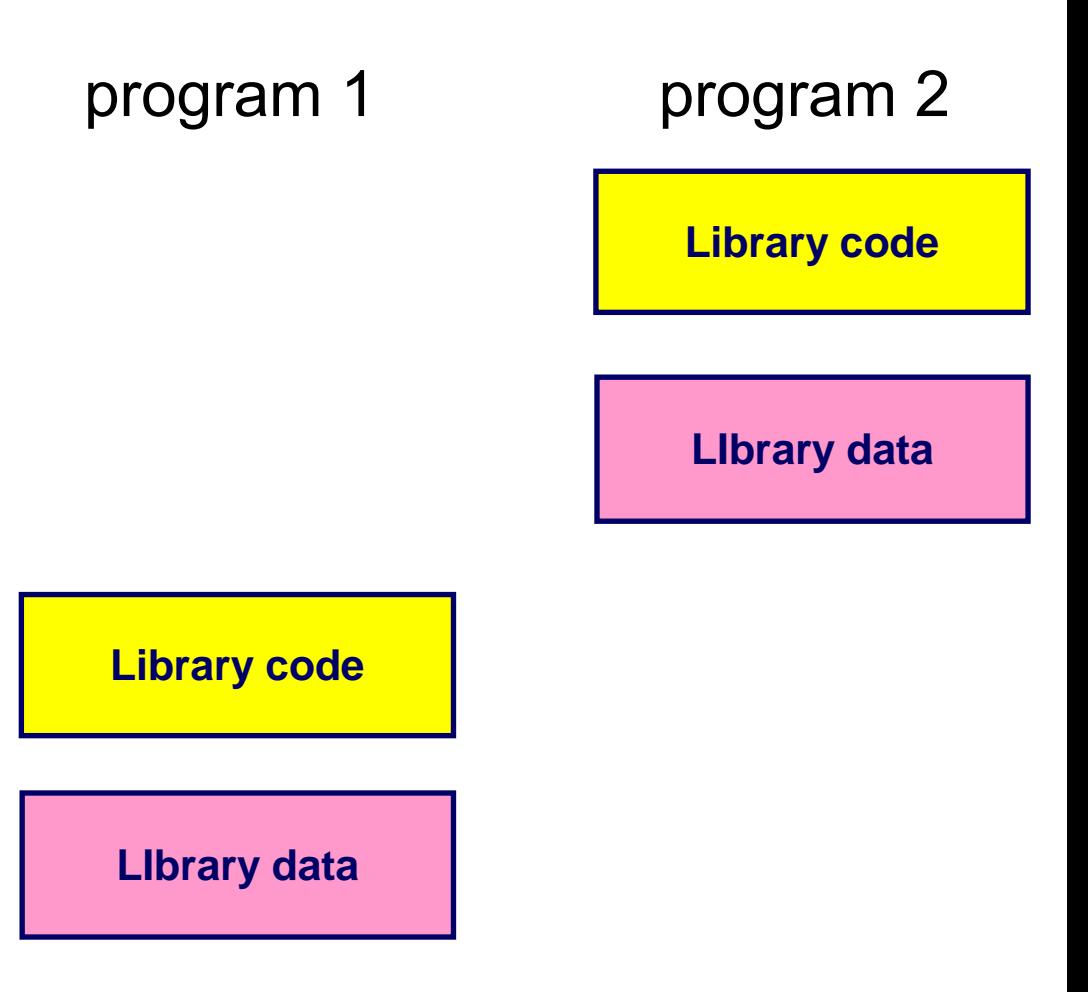

## **PIC (cont'd): ELF Files**

- ELF executable file characteristics:
	- data pages follow code pages;
	- the offset from the code to the data does not depend on where the program is loaded.
- The linker creates a *global offset table* (GOT) that contains offsets to all global data used.
- If a program can load its own address into a register, it can then use a fixed offset to access the GOT, and thence the data.

Code to figure out its own address (x86):

 **call L** /\* push address of next instruction on stack \*/ **L: pop %ebx** /\* pop address of this instruction into %ebx \*/

Accessing a global variable *x* in PIC:

- 1) GOT has an entry, say at position *k*, for *x*. The dynamic linker fills in the address of *x* into this entry at load time.
- 2) Compute "my address" into a register, say %ebx (above);
- 3) %ebx  $+=$  offset to GOT; /\* fixed for a given program  $^*/$
- 4) %eax = contents of location  $k$ (%ebx)  $\prime$ \* %eax = addr. of  $x \prime$
- 5) access memory location pointed at by %eax;

#### **PIC on ELF: Example**

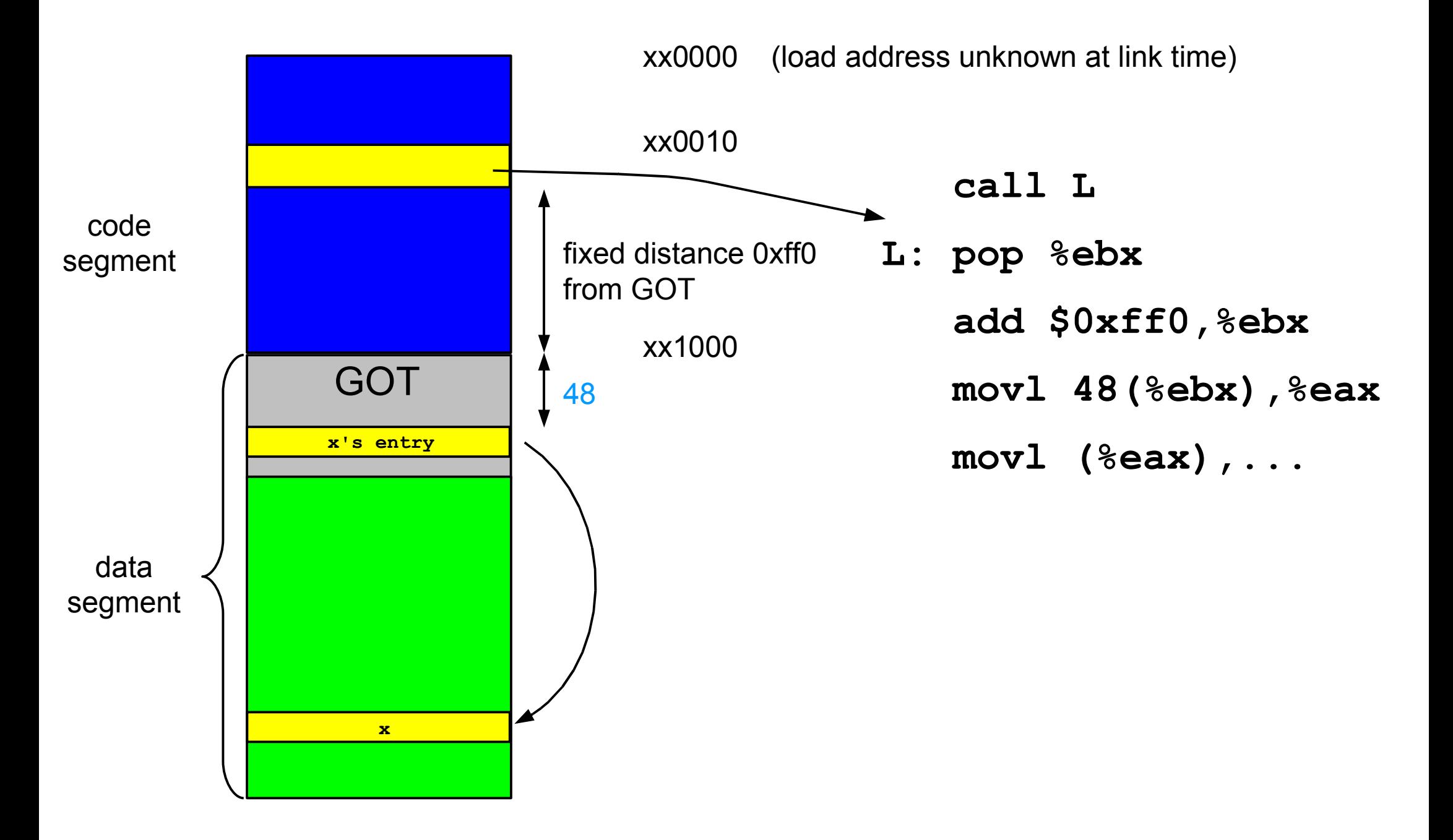

#### *Advantages*:

- Code does not have to be relocated when loaded. (However, data still need to be relocated.)
- Different processes can share the memory pages of code, even if they don't have the same address space allocated.

#### *Disadvantages*:

- GOT needs to be relocated at load time. *In big libraries, GOT can be very large, so this may be slow*.
- PIC code is bigger and slower than non-PIC code. *The slowdown is architecture dependent (in an architecture with few registers, using one to hold GOT address can affect code quality significantly.)*

### **Dynamic Linking: Basic Mechanism**

- A reference to a dynamically linked procedure *p* is mapped to code that invokes a *handler*.
- At runtime, when *p* is called, the handler gets executed:
	- The handler checks to see whether *p* has been loaded already (due to some other reference);
	- if so, the current reference is linked in, and execution continues normally.
	- $\bullet$  otherwise, the code for  $p$  is loaded and linked in.

## **Dynamic Linking: ELF Files**

- ELF shared libraries use PIC (position independent code), so text sections do not need relocation.
- Data references use a GOT:
	- each global symbol has a relocatable pointer to it in the GOT;
	- the dynamic linker relocates these pointers.
- We still need to invoke the dynamic linker on the first reference to a dynamically linked procedure.
	- Done using a *procedure linkage table* (PLT);
	- PLT adds a level of indirection for function calls (analogous to the GOT for data references).

#### **ELF Dynamic Linking: PLT and GOT**

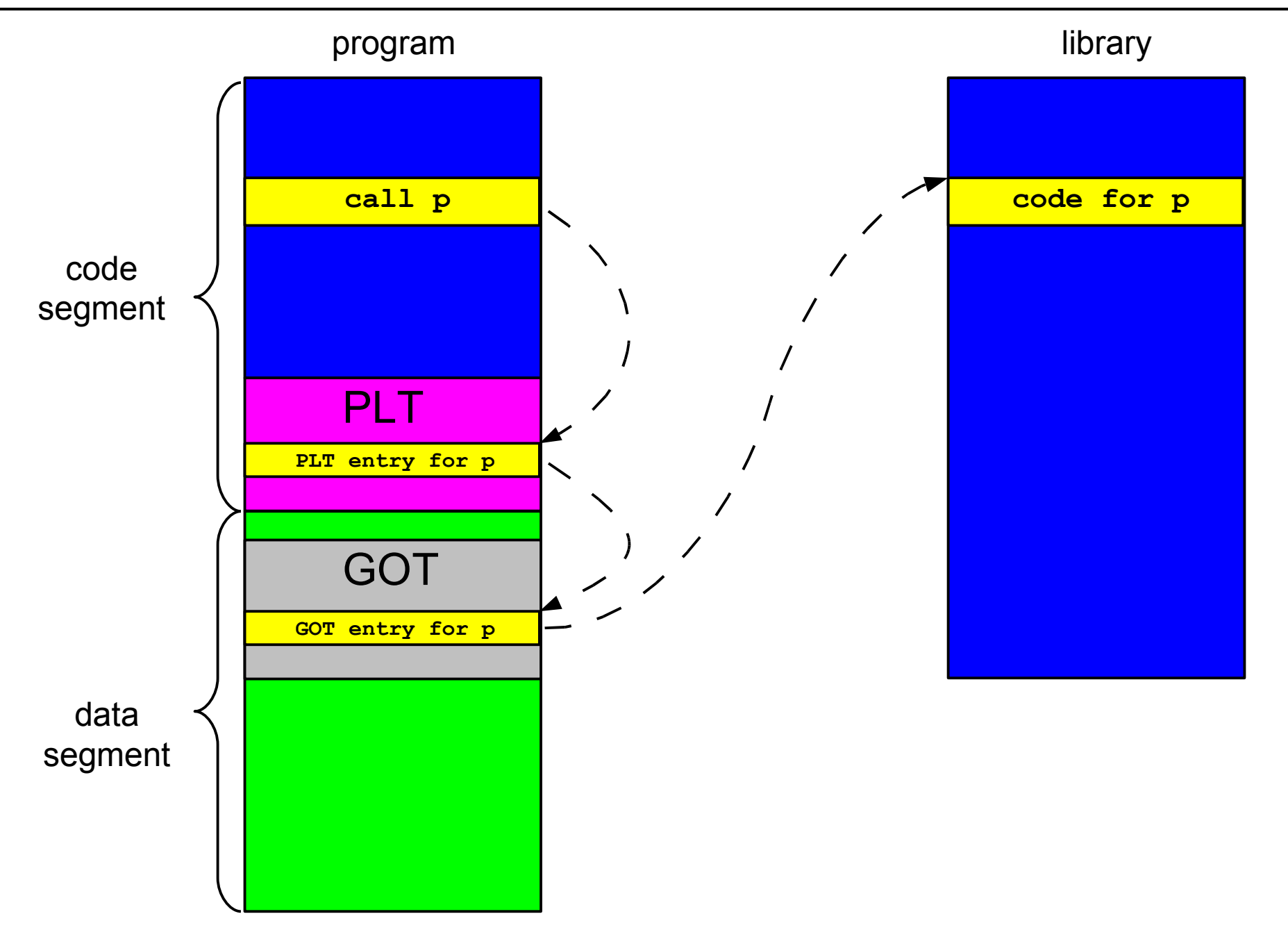

# **ELF Dynamic Linking: Lazy Linkage**

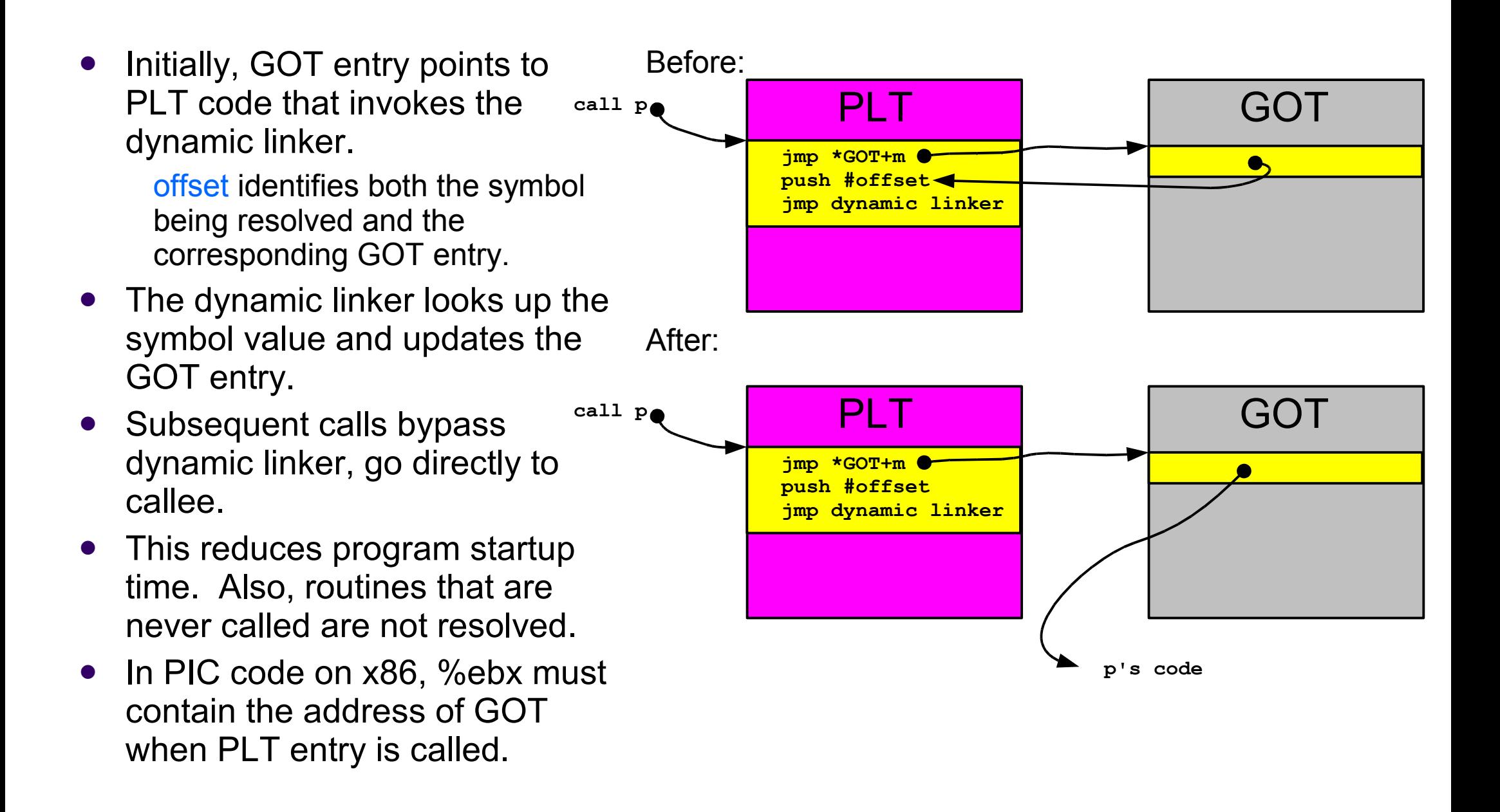